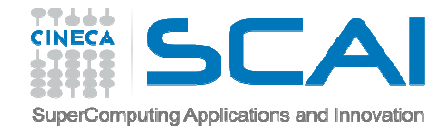

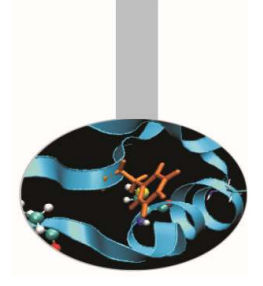

# Nuovi operatori

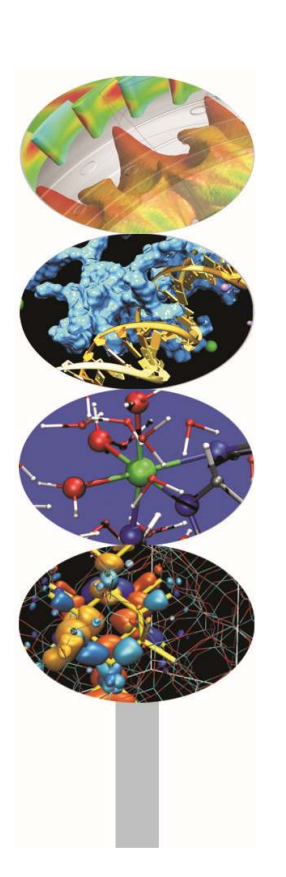

#### *Introduction to modern Fortran*

Paride Dagna, *CINECA*

*Maggio 2017*

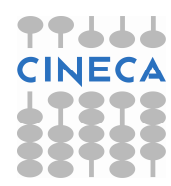

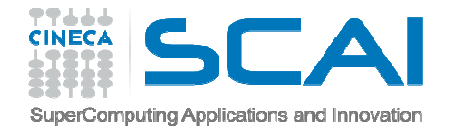

#### Definizione

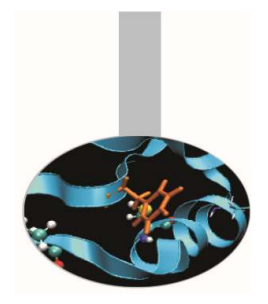

La sintassi per generare **nuovi operatori** è la seguente:

INTERFACE OPERATOR(.nuovo\_operatore.) Interfaccia del nuovo operatore END INTERFACE

Il **nome dell'operatore** è contraddistinto dall'avere il **punto** (.) all'inizio e alla fine.

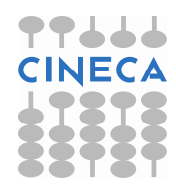

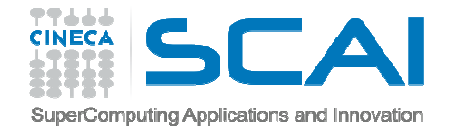

#### Definizione

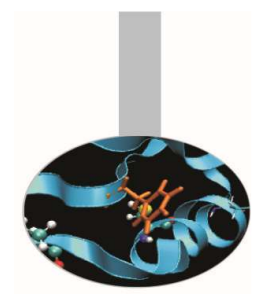

Conviene definire i nuovi operatori in un **modulo**.In questo caso l'interfaccia ha la sintassi:

INTERFACE OPERATOR(.nuovo\_operatore.)MODULE PROCEDURE proc1 END INTERFACE

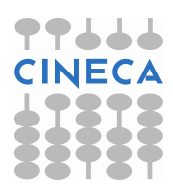

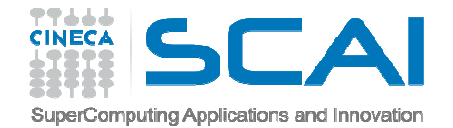

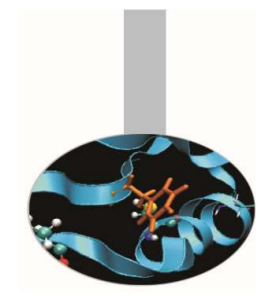

#### Precisazioni

Un nuovo operatore:

- 1. deve essere implementato con una **funzione** ad argomenti non opzionali
- 2. il nome dell'operatore deve essere composto dai **soli caratteri alfabetici**
- 3. può essere **monadico** <sup>o</sup>**diadico**

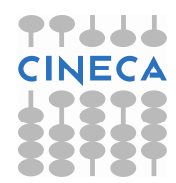

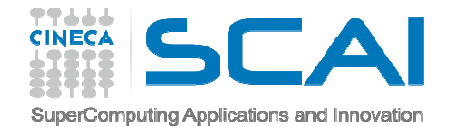

#### Operatore diadico

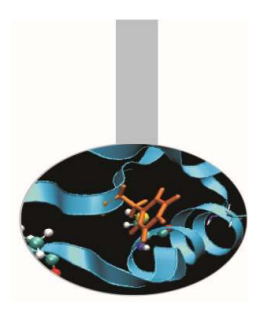

```
INTERFACE OPERATOR (.distanza.) MODULE PROCEDURE calcdistEND INTERFACE
```

```
REAL FUNCTION calcdist (px,py) IMPLICIT NONE 
TYPE (punto), INTENT(IN) :: px, py
```
. . . END FUNCTION calcdist

```
d = p1.distanza. p2
```
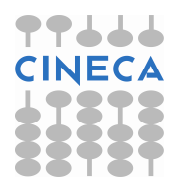

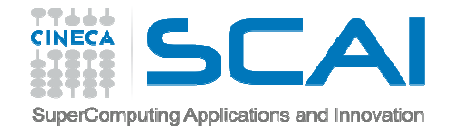

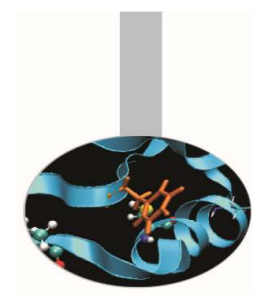

#### Operatore monadico

```
INTERFACE OPERATOR (.normaII.) MODULE PROCEDURE calcdist0
END INTERFACE
```

```
REAL FUNCTION calcdist0 (px)
   IMPLICIT NONE 
TYPE (punto), INTENT(IN) :: px
```

```
. . . 
END FUNCTION calcdist0
```

```
n2 = .normaII. px
```
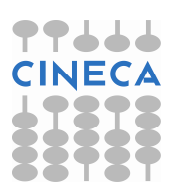

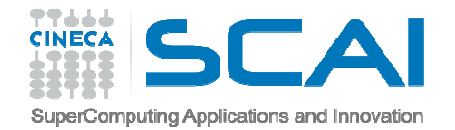

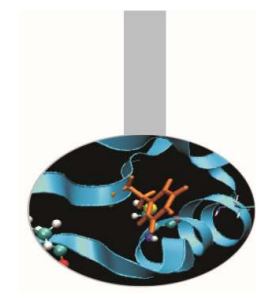

## Uso delle interfacce

Casi in cui è necessario usare i blocchi interfaccia.

- A. Nel caso di una procedura *esterna* o una procedura *interna ad un modulo*:
	- 1. per definire un operatore nuovo o estenderne uno predefinito;
	- 2. per definire un nome di procedura generico

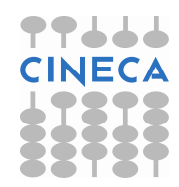

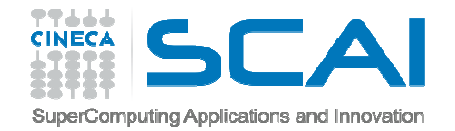

## Uso delle interfacce

B. Nel caso di una procedura *esterna*:

- 1. se gli argomenti sono richiamati con ordine libero
- 2. se c'è un argomento opzionale
- 3. se ci sono procedure esterne passate come argomento
- 4. se è una funzione vettoriale
- 5. se si utilizzano nomi generici
- 6. se è una funzione di tipo POINTER
- 7. se è una funzione di tipo CHARACTER di lunghezza nè costante nè presunta
- 8. se ha un argomento di tipo vettore a dimensioni presunte o di tipo POINTER o TARGET

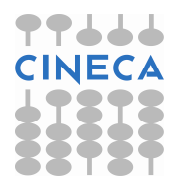

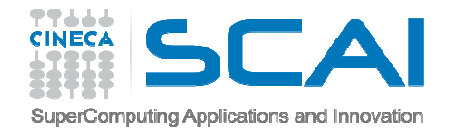

#### Esercizi

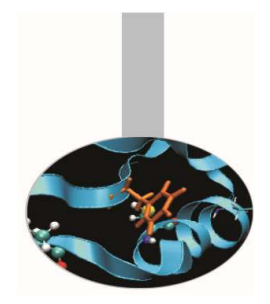

1. Riprendendo l'esercizio 2 del capitolo 'Tipi personalizzati' si provi a aggiungere la definizione dell'operatore .distanza. tra due punti.

Si ricorda che la distanza tra 2 punti  $\mathtt{P},\mathtt{Q}$  è definita come SQRT(  $(P%x - Q%x)**2 + (P%y - Q%y)**2$  )

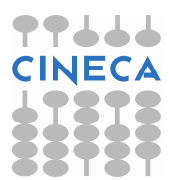